# **MA 0008 – teorie psti**

# **cvičení 01: znak a průměr**

Cvičení může probíhat před první přednáškou

### **Pst a stat je tak rozsáhlý obor, jako např. algebra nebo analýza**

*Proto v jedné knize nikdy nenajdete všechno. Přehled literatury:*

*Týden 1-2: Hindls: Statistika v ekonomii (2018) Budíková, Králová, Maroš: Průvodce základními stat.met.(2009) Týden 3-9: Fajmon, Hlavičková: Matematika 3 (2003) Týden 10-12: Fajmon, Koláček: Pst, stat a operační výzkum (2005) Doplněk: Filip Danielka: Pst a stat v jazyku R (BP 2019) Crawley: The R Book (2013, 2nd edition)*

#### *Podmínky absolvování předmětu:*

 3. ročník …PST1: zápočet … prověrka-a v 5.týdnu kolokvium … otázky probrané v týd. 1-6

2. ročník, MA0008: prověrka-a … 5.týden semestru prověrka-b … 10.týden semestru c-ústní část zkoušky … zkouškové obd.

#### *Rozdělení oborů tohoto předmětu (podle Budíková, Maroš, Králová 2009)*

#### A) popisná statistika (týdny 1-2) … descriptive statistics

Zpřehledňuje informace ukryté v souborech naměřených dat pomocí tabulek, grafů, funkcí, číselných hodnot.

#### B) teorie psti (týdny 3-8) … probability theory

Zabývá se popisem náhodnosti v experimentech, kdy za stejných vstupních podmínek nastávají různé výsledky.

#### C) úsudková statistika (týdny 9-12) … statistical inference

Buduje metody pro analýzu dat, kdy informace (data) získané z náhodného výběru jedinců zobecňuje na celou populaci; její součástí je teorie odhadu, testování statistických hypotéz, statistická predikce = předpověď.

#### **A) Popisná statistika**

*Statistická jednotka … elementární jednotka podrobená statistickému zpracování (např. zaměstnanec, student, firma, věc (např. doklad), událost (např. nehoda)*

*Jedna zpracovávaná jednotka má zpravidla několik statistických znaků*

*Statistický znak = statistická proměnná … konkrétní vlastnost statistické jednotky (např. věk zaměstnance, mzda zaměstnance, nejvyšší dosažené vzdělání, atd.)*

### **Statistické znaky = proměnné můžeme rozdělit na několik typů:**

 $\odot$  1) kvanificitivní znak (quanifiy = množsiví) Lze vyjádili čítelně (např. počet členů domácnosii, spolicbo elektilny...)

Kvanificityni znaky často dále délime na

 $\bigcirc$ 

diskréiní znaky ... nabývají oddělených číselných hodnot (N, Z<sup>+</sup>) napi. poësi dlenû domásnosil, poësi virobkû spojić znaky ... nabývají hodnot z intervalu

> napi. spoliebo elekiiny, dobo čekání na piichod zákozniko k obslužné jednotce

### **Statistické znaky = proměnné můžeme rozdělit na několik typů:**

2) kvalitativní = nominální = kategoriální znak Vyjadřuje se slovně (nomen = jméno, název) nebo subjektivním číslem

Kvalitativní znaky někdy dělíme na

alternativní … nabývají dvou hodnot (např. ano-ne, muž-žena) množné … nabývají >2 hodnot (vzdělání: ZŠ, SŠ, VŠ, Ph.D.)

ordinální … vyjádřené subjektivní stupnicí (např. míra spokojenosti s výrobkem vyjádřená číslem ze stupnice 1=hodně až 5=vůbec ne), známka ve škole)

#### **Odlišnost mezi kvantit. a kvalit. znaky:**

 I kvalitativní znaky lze vyjádřit číslem a zpracovat počítačem: alternativní … např. ano =1, ne=0 množné … např. ZŠ=1, SŠ=2, VŠ=3, Ph.D.=4) ordinální … už je vyjádřeno číslem na stupnici 1 až 5

 Ovšem tyto číselné hodnoty jsou subjektivní, např. 2 minus 1 je číselně stejný rozdíl jako 3 minus 2, přesto nelze říci, že existuje stejný odstup mezi "rozhodně ano" a "spíše ano" jako mezi "nevím" a "spíše ano" (nebo ve škole nelze říci, že rozdíl mezi známkou 1 a 2 je hodnotově stejný jako rozdíl mezi známkou 4 a 5)

### **Jak získáme data? Měřením nebo dotazníkem**

 Základní soubor … soubor všech jednotek, na kterých má smysl sledovat určité znaky = proměnné. Zpravidla je velmi obsáhlý, někdy nekonečný, tj. změřit všechny jednotky je často nákladné nebo neproveditelné

A proto provádíme tzv.

 Výběrové šetření … pro získání informací ze základního souboru vybereme jenom několik jednotek, měřením či dotazníkem získáme tzv. výběrový soubor

### **Jak získáme data? Měřením nebo dotazníkem**

Tento výběrový soubor by měl být získán z reprezentativního vzorku populace = z takové množiny vybraných jedinců, který je věrnou zmenšeninou populace, má tedy stejné vlastnosti, výběr nestraní žádnému jednotlivci nebo skupině, tvoří ho jednotky pro základní soubor typické

(získat takový nestranný vzorek může být dost náročné)

### **Máme tedy výběrový soubor a chceme spočítat průměr jeho hodnot:**

- **1.** Adimetický průměr hochot:  $\bar{x} = \frac{1}{n} \sum_{i=0}^{n} x_i$
- 2. Ceanneiricky prümer hochot: S<sub>G</sub> = Van ougowoun
- **3.** Homenický průměr hodnok  $z_n = \frac{n}{2n-1}$

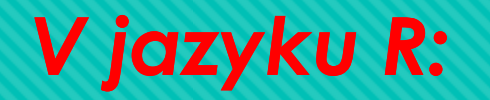

# slova za znakem křížku jsou poznámky, které už do příkazu v jazyku R nepište (ani ten křížek ne, jen po napsání příkazu stiskněte ENTER)

#### **Vsuvka … jazyk R … Hindls, str.35, př. 1.7**

- $\triangleright$   $\sqrt{(-C/4, 4, 4, 4, 4, 6, 6, 6, 6, 6, 6, 6, 6, 6, 6, 8, 8, 8, 8, 8, 8, 8, 8, 8, 8, 8, 8, 11, 1)}$ *11, 11, 11,11,11,11,11,11,11,11,11,11,11,11,12,12,12,12,12,12,12,12) přiřadí výběrový soubor do vektoru "v" (pozn.: c=column … sloupcový vektor)*
- *summary(v) # najde průměr, medián, min, max, dolní (1.) kvartil, horní (3.) kvartil souboru naměřených hodnot*
- *table(v) # spočítá četnosti hodnot v souboru "v"*

### **1. Aritmetický průměr = běžný průměr libovolných reálných hodnot**

Ailmeildký prümër hochoi:  $\mathcal{B} = \frac{1}{2} \cdot \sum_{i=0}^{n} x_i$ 

Véžený arihnelický průměr hodnot, když márne k dispozici četnosti jednotlivých hodnot:  $z = \frac{1}{\Sigma_{\text{max}}} \cdot \Sigma_{\text{max}}^n$ 

> mean(M) # spoëte prûmër hodnot ve vektoru "v" (pozor, záleží na velikosii písmen, funkce Mean neprovede nie)

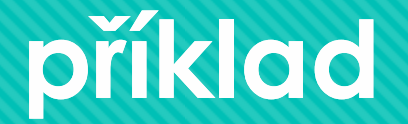

#### Hindls, str.32, příklad 1.5 … a) průměr, b) vážený průměr

### **2. Geometrický průměr … vyjadřuje např. průměrný roční nárůst produkce za n let**

a) Př.: Hodnoty růstu v procentech byly za posledních 5 let 101,3 %, 108,5 %, 100,6 %, 98,7 %, 102,3 %.Vypočtěte průměrný roční nárůst za dané pětileté období:

b) Hindls, str. 35, př. 1.8. … geom. průměr, vážený geom. průměr

V jazyce R:

 $\triangleright$  geometric  $\leq$  function (x) exp(mean(log(x))) # definice funkce

▶ geometric(v) # spočte průměr geometrický v souboru měření "v"

## **Důležitá poznámka k jazyku R:**

Pokud v R nadefinujeme funkce geometric(v), harmonic(v), dále např. výpočet rozptylu (viz cvičení 2) pomocí funkce rozptyl(v) a dáme při vypínání prostředí R volbu uložit "workspace" YES, tak při dalším spuštění je obsah všech proměnných, včetně všech funkcí, znovu nastaven, tj. lze pokračovat v rozdělané práci, používat nadefinované funkce, apod.

(při uložení několika různých workspace pod různými jmény je možné nahrát proměnné a funkce různých projektů podle názvu daného workspace)

### **3. Harmonický průměr = převrácená hodnota průměru převrácených hodnot:**

Hermonický průměr hodnot: 27 = 1 + 1

**Viceyee R:** 

> hermonic<br />
iunciion (x) 1/mean(11/x) # nadefinuje funkci > hermonie(M) # wypoëte hermonieky prûmër souboru "v"

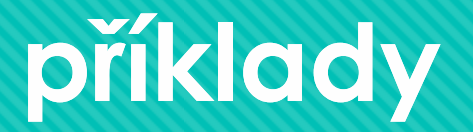

a) Crawley, str. 118, slon chodí po obvodu čtverce o straně 2km, po každé straně jinou rychlostí (1 km/hod, 2 km/hod, 4 km/hod, 1km/hod) … jaká je jeho průměrná rychlost?

b) Hindls, str.36-37, př. 1.7 … harm-průměr, vážený harm-průměr

c) Hindls, str. 343-363 … využití váženého harmonického průměru u Paascheho indexu v ekonomii!!!!

#### **Domácí úkol:**

Naučte se výpočty z této hodiny buď pomocí freewaru R, nebo se naučte tyto věci počítat na své kalkulačce

Do cvičení si noste minimálně kalkulačku

U prověrek budete moci použít laptop s jazykem R, nebo kalkulačku, ovšem telefony nebudou povoleny

## **Děkuji za pozornost (matematika pro gymnázia – komb a pst)**

- a) Statistické údaje o škodlivosti kouření vztahuje každý kuřák jen na ostatní kuřáky
- b) Při interpretaci statistických údajů buďte opatrní. Každý pátý člověk na světě je sice Číňan, ale mezi svými spolužáky patrně žádného nenajdete.
- c) Starší bratr snědl svůj oběd i oběd mladšího bratra. Oba snědli v průměru jeden oběd.